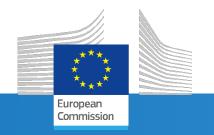

# FAIRMODE

Benchmarking methodologies to improve emission inventory and air quality modelling

#### Background

- QA/QC of emission inventories is challenging because of the multiplicity of information to check: sectors \* pollutants \* space \* time
- The FAIRMODE screening approach aims at detecting inconsistencies that should then be further discussed and explained, and potentially resolved
- Main principle: If two emission estimates differ largely, then one of the inventory value or both need to be checked (and maybe corrected)

Methods for assessment of models

A multi-pollutant and multi-sectorial approach to screening the consistency of emission inventories

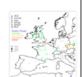

Philippe Thunis<sup>1</sup>, Alain Clappier<sup>2</sup>, Enrico Pisoni<sup>1</sup>, Bertrand Bessagnet<sup>1</sup>, Jeroen Kuenen<sup>3</sup>,

Marc Guevara 64, and Susana Lopez-Aparicio 65

<sup>1</sup>European Commission, Joint Research Centre, Ispra, Italy

<sup>2</sup>Université de Strasbourg, Laboratoire Image Ville Environnement, Strasbourg, France

<sup>4</sup>Barcelona Supe

https://doi.org/10.5194/egusphere-2023-1257 Preprint. Discussion started: 28 August 2023 5NILU - Norweg © Author(s) 2023. CC BY 4.0 License.

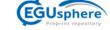

- Emission ensemble approach to improve
- the development of multi-scale emission
- inventories
- Philippe Thunis<sup>1</sup>, Jeroen Kuenen<sup>2</sup>, Enrico Pisoni<sup>1</sup>, Bertrand Bessagnet<sup>1</sup>, Manjola Banja<sup>1</sup>. Lech Gawuc3, Karol Szymankiewicz3, Diego Guizardi1, Monica Crippa1,4, Susana Lopez-Aparicio5,
- Marc Guevara<sup>6</sup>, Alexander De Meij<sup>7</sup>, Sabine Schindlbacher<sup>8</sup>, Alain Clappier<sup>6</sup>

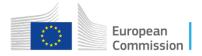

Simplification (I): spatially and temporally aggregated data only!

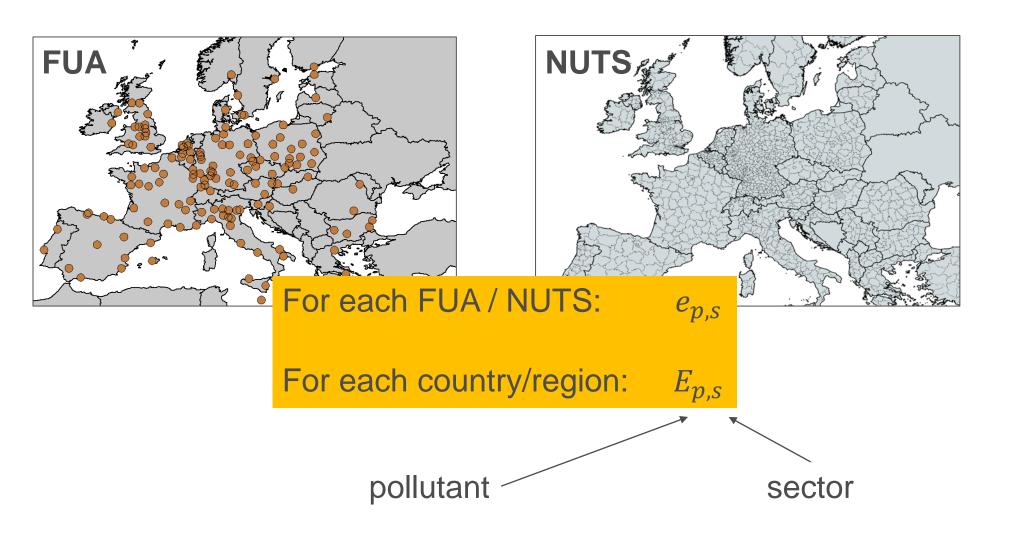

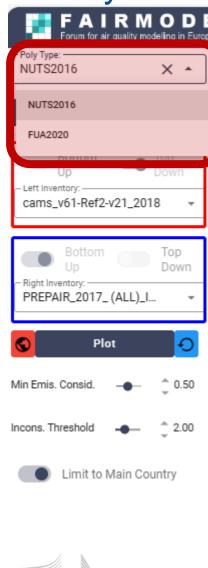

European

### Simplification (II): Relevant and inconsistent emissions only!

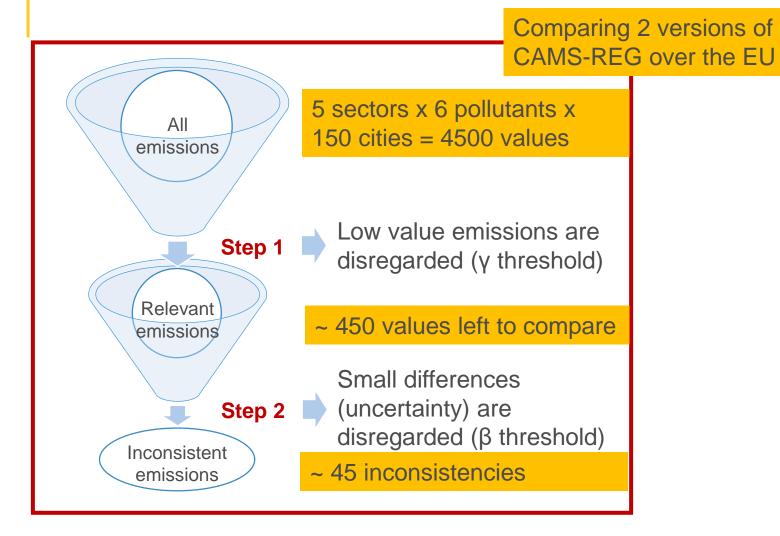

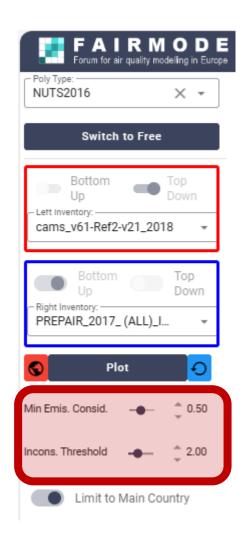

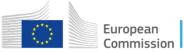

#### Categorization of inconsistent emissions

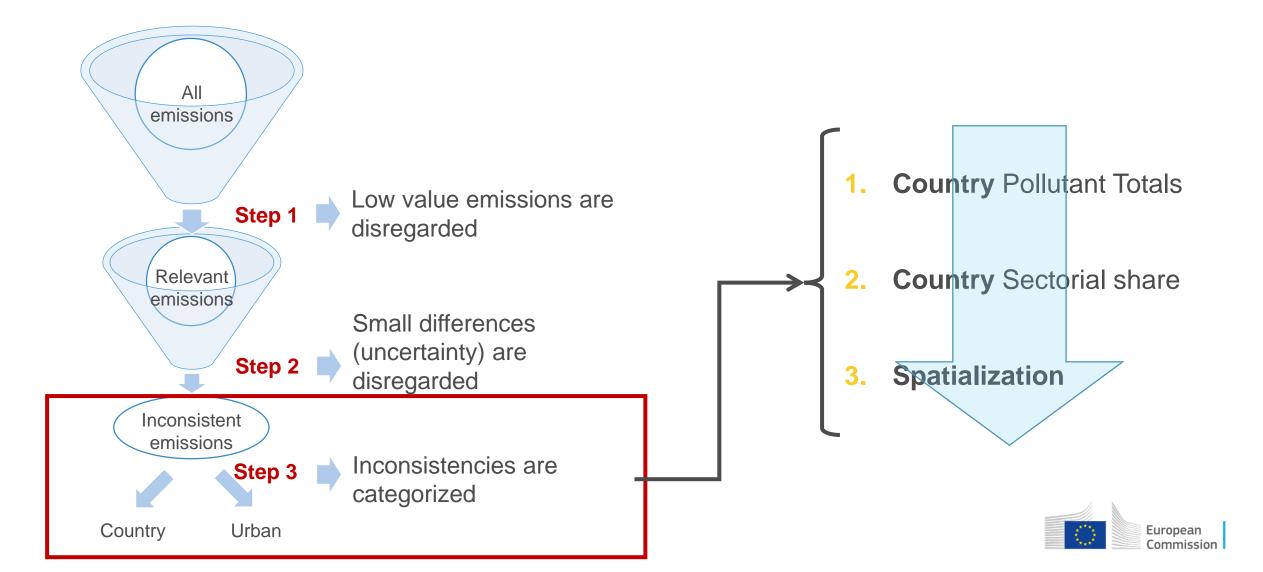

Visualization (I): overview

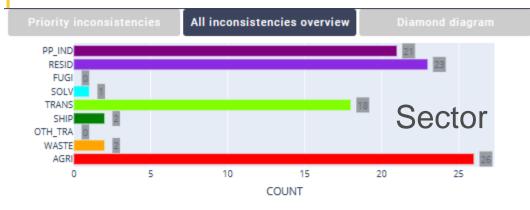

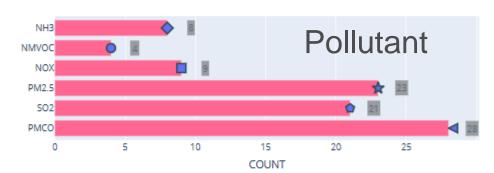

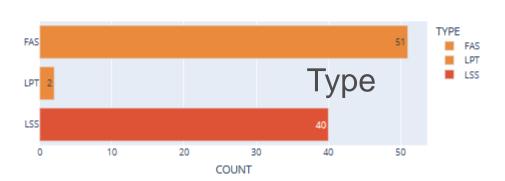

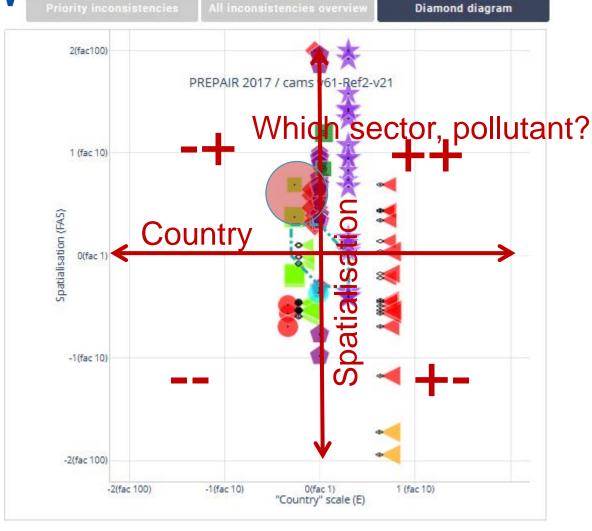

Example: Prepair vs CAMS-REG

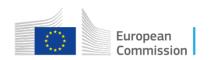

# Visualization (II): Where to start? -- priorities

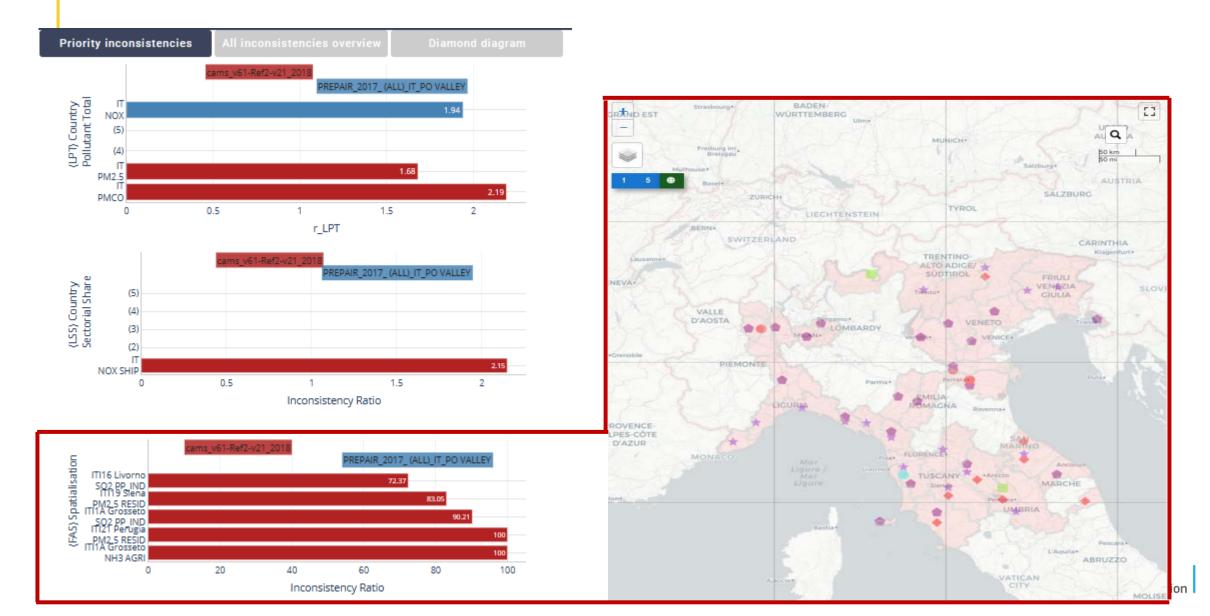

# Visualization (III): Information on the inconsistency

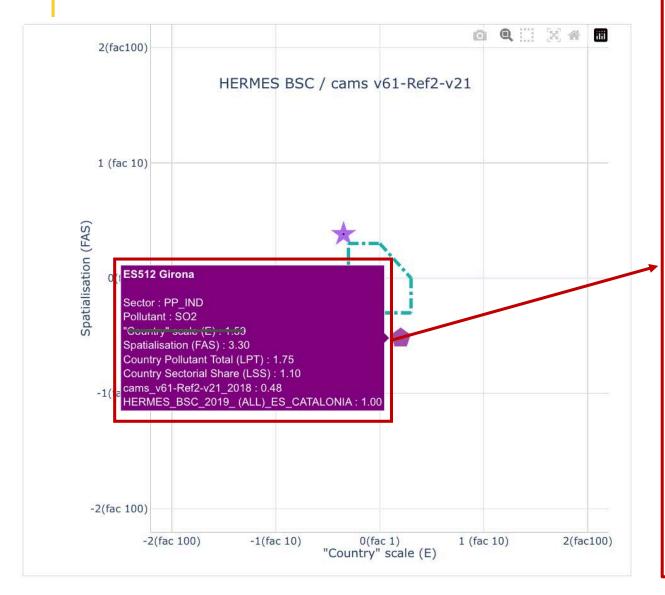

#### **FUA or NUTS code**

Sector: sector name

Pollutant: pollutant name

**Spatialisation (FAS):** Ratio of the two inventory estimates for spatialisation for the selected sector and pollutant. It assesses how country emissions are distributed to a given NUTS/FUA.

Country Pollutant Total (LPT): Ratio of the two inventory country total estimates for the selected sector and pollutant.

Country Sectorial Share (LSS): Ratio of the two inventory estimates for the country sectoral share for the selected sector and pollutant. It assesses how country emissions are distributed to sectors.

Cams\_v6.1-Ref2-v21\_2018: total annual emissions (kt/year) reported by the selected EU-wide inventory, sector, pollutant and FUA/NUTS code

HERMES\_BSC\_2019\_(ALL)\_ES\_CATALONIA: total annual emissions (kt/year) reported by the selected bottom-up inventory, sector, pollutant and FUA/NUTS code

European

# Thank-you

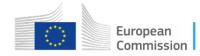